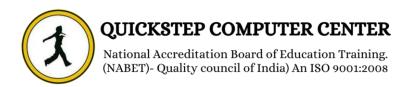

### SAP-FICO COURSE CONTENT

# FINANCIAL ACCOUNTING

#### **ENTERPRISE STRUCTURE:**

- Introduction to SAP ERP
- Asap Methodologies

## **INVESTIGATION OF THE PROPERTY OF THE PROPERTY**

- Define Company
- Edit, Copy, Delete, Check Company Code
- Assign Company code to Company
- Enter Global parameters
- Define Fiscal Year Variant
- Define Posting Period Variant
- Define Document Types and number ranges
- Define Posting Keys
- Maintain Field Status Variants
- Open item Management
- Payment Differences
- Exchange rate differences

### **4** CHART OF ACCOUNTS:

- **❖** Define Operative Chart of Accounts
- Define Group Chart of accounts
- Define Country Chart of accounts
- Define Account Group
- Define Retained Earnings Account
- Block/Unblock Chart of Accounts

### **4** GENERAL LEDGER :

- ❖ Define Tolerance Groups for G/L Accounts
- Define Tolerance Groups for Employees
- Assign Users to Tolerance Groups
- ❖ G/L Account Creation and Processing
- General Document posting
- Parked Documents

- Hold Documents
- Reverse Document
- Sample Document
- Recurring Document
- Enter Accrual/Deferral Doc
- Incoming Payments
- Outgoing Payments
- Manual clearing
- **❖** Automatic clearing
- Foreign Currency Posting
- Foreign Currency Valuation
- **❖** Work List preparations
- Reset Cleared Items
- Display Balances

### **ACCOUNTS PAYABLE:**

- ❖ Define Account Groups with Screen Layout (Vendors)
- Create Number Ranges for Vendor Accounts
- Assign Number Ranges to Vendor Account Groups
- **❖** Define Tolerance for Customers/Vendors
- Define Tolerance Groups for Employees
- **❖** Assign Users to Tolerance Groups
- Vendor Document Posting
- Down Payment
- Define Accounts for Cash Discount Taken
- Define Accounts for Exchange Rate Differences
- Define Accounts for Bank Charges (Vendors)
- Define Accounts for Overpayments/Underpayments
- Define Payment methods
- Charge of differences
- Automatic Payment program

### **BANK ACCOUNTING:**

- Define House Bank
- Bank Account Interest
- Calculation
- Cash Journals
- ❖ B.R.S

#### **LANGE MANAGEMENT:**

- Individual Check payment
- Manual check payment
- Check register
- Check encashment
- Check Renumber
- Reprint check

- Unused checks cancellation
- Issued checks cancellation
- Cancel Payment
- Delete for payment run
- Delete Manual checks

### **4** TAXES:

- Vat Act
- Cst Act
- Define Input Tax
- Define Output Tax
- Withholding tax

### **4** ACCOUNTS RECIEVABLE:

- ❖ Define Account Groups with Screen Layout (Customers)
- Create Number Ranges for Customer Accounts
- ❖ Assign Number Ranges to Customer Accounts Groups
- Define Tolerances for Customers/Vendors
- Define Tolerance Groups for Employees
- **❖** Assign Users to Tolerance Groups
- Customer Document Posting
- Down Payment
- Bill of exchange
- Dunning
- Sales Tax

### **LANGE TRANSACTIONS**:

- Cross Company code transactions in G/L
- Cross company code transactions in A/R
- Cross company code transactions in A/P

### **FINAL PREPARATIONS:**

- Define Financial Statement Versions
- Display of Trial Balance
- Display of GL Balance
- Display of A/R Balance

### **ASSET ACCOUNTING:**

- Copy Chart of Depreciation
- ❖ Assign Tax Codes for Non-Taxable Transactions
- ❖ Assign Chart of Depreciation toCompany Code

- Specify Account Determination
- Create Screen Layout Rules
- Define Asset Classes
- Define Number Ranges
- Creation of GL Accounts
- Integration with GL
- ❖ Determine Depreciation Areas in Asset Classes
- Define Screen Layout for Asset Master Data
- ❖ Define Screen Layouts for Asset Depreciation Areas
- ❖ Define Number Ranges for Depreciation Postings
- Specify Intervals and Posting Rules
- Specify Round up Net Book Valuation
- Depreciation Keys
- Define Base Method
- Define Declining Balance Methods
- Define Multi Level Methods
- Define Period Control Methods
- Define Depreciation Key
- Asset Master Creation
- Creation of Sub-Asset
- Asset Purchase Posting
- ❖ How to View The Asset Balances
- How to View Sub Asset Value Balances
- Depreciation Run
- Sale of Asset
- Transfer of Asset
- Scraping of An Asset
- **❖** Asset under Constructions

### **♣ NEW GENERAL LEDGER ACCOUNTING**

- Possibilities with New General Ledger
- ❖ Benefits of New General Ledger Accounting
- ❖ Activating of New General Ledger Accounting
- Leading Ledgers and Non Leading Ledgers
- Assign Scenarios and Customer Fields to Ledgers
- **❖** Define Segment
- Assignment of Segment

### **4 DOCUMENT SPLITTING:**

Classify G/L Accounts for Document Splitting

- Classify Document Types for Document Splitting
- Define Zero-Balance Clearing Account
- ❖ Define Document Splitting Characteristics for General Ledger Accounting
- Define Document Splitting Characteristics for Controlling
- ❖ Define Post-Capitalization of Cash Discount to Assets
- Define Document Splitting Method
- ❖ Define Document Splitting Rule
- Assign Document Splitting Method
- **❖** Define Business Transaction Variants

### **\* PARALLEL ACCOUNTING**

- Define Valuations Area
- Define Valuations method
- ❖ Asian Valuations Areas and Valuations method
- Define Accounting Principles
- ❖ Assign Accounting Principle to Ledger Groups
- Assign Accounting Principle to Valuations Areas
- Foreign currency valuation for Open items

#### \*\*\*\*\*\* INTEGRATION WITH MM AND SD\*\*\*\*\*\*

## **CONTROLLING**

### **+** BASIC SETTINGS IN CONTROLLING:

- Maintain Controlling area
- Activate control indicators/components
- Assigns Company Code
- Plan versions
- Maintain Controlling document number ranges

### **LOST ELEMENT ACCOUNTING:**

- Create primary/Secondary Cost elements
- Cost element group

## **4** COST CENTER ACCOUNTING:

- Creation of Cost Center Std. Hierarchy
- Define Cost Center Categories
- Creation of Cost Center Group
- Creation of Cost Center
- Statistical Key Figures creations
- Statistical posting(Actual)
- Statistical posting(Plan)
- Activity types creations

- Activity types posting(Actual)
- Activity types posting(Plan)
- Direct Activity allocations
- Indirect Activity allocations
- Activate Inactive Cost Centers
- Posting with Cost center
- Planning of Cost Center
- Distribution methods (Actual)
- Distribution methods(Plan)
- **❖** Assessment (Actual)
- ❖ Assessment (Plan)
- \* Maintain number ranges for settlement documents
- Settlement of internal order to cost centers
- Apportionment of Cost
- between internal Orders
- Settlement of internal Orders
- Budgeting and Availability Control
- Maintain Budget Profile
- Maintain Number Ranges for Budgeting
- Define Tolerance Limits for Availability Control

#### **PROFIT CENTER ACCOUNTING:**

- Maintain controlling area setting
- Periodic Reposting (Actual)
- Periodic Reposting (Plan)
- Period lock
- \* Reconciliation ledger
- Accrual orders
- Manual reposts of Costs
- Reverse Manual reposts of Costs
- Repost Line Items
- Reverse Repost Line Items
- Manual Cost Allocation
- Cost Center Budgets
- Price Calculation
- Goods issue to cost center
- ❖ Goods returned by the cost center Commitment managements

### **INTERNAL ORDERS:**

- Creation of Internal Order type
- Creation of Internal Order
- Creation of Internal Order Group
- Creation of number range
- ❖ Actual posting to Internal group
- Maintain allocation structures
- Maintain settlement profiles

- ❖ Maintain assignment of SD
- Conditions to co-ap value field
- ❖ Maintain assignment of MM
- conditions to co-ap value field
- Maintain PA structures for direct posting
- ❖ Activate profitability analysis
- Define forms
- Create profitability reports